## **[Google APPS integration con](https://artigianodelsoftware.it/blog/2015/04/03/google-apps-integration-con-atlassian-cloud/) [Atlassian Cloud](https://artigianodelsoftware.it/blog/2015/04/03/google-apps-integration-con-atlassian-cloud/)**

## *Google Apps*

In questo post parleremo della integrazione tra le Google Apps e Atlassian Cloud.

 $\pmb{\times}$ 

#### *Una piccola novità*

Come riportato nel [Blog ufficiale di Atlassian,](http://blogs.atlassian.com/2015/03/announcing-google-apps-integration-confluence-cloud/) anche per Conflunce Cloud è stato reso possibile integrarlo con le Google apps. Viene data la possibilità di poter eseguire le login a Confluence cloud attraverso una unica login

 $\pmb{\times}$ 

## *Vantaggi*

Una unica login per poter accedere ad un insieme consistente di servizi, non ultimo la possibilità di poter usare Confluence cloud :-).

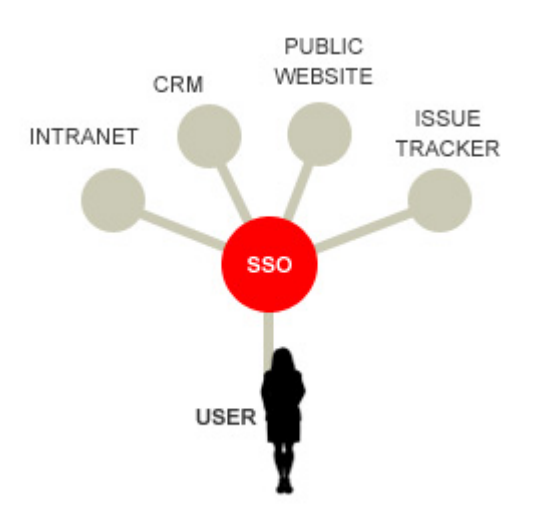

# *Consiglio*

Rimane comunque valido un consiglio, che ho sempre dato quando si fa uso di queste integrazioni. Mantenete sempre una utenza **administrator** non collegata a queste utenze di Google Apps. □ In questo modo, in caso di qualche disservizio o problema, una porta di accesso sarà sempre disponibile.

#### *Riferimenti*

*Manalistica:* Fare riferimento a questa [pagina](https://confluence.atlassian.com/display/Cloud/Managing+Users+and+Groups+with+Google+Apps), per la gestione, ed a questa [pagina](https://confluence.atlassian.com/display/Cloud/Setting+up+Google+Apps+for+your+site) per la configurazione del Confluence Cloud.